# **L5000 MPF BBT User Manual**

#### **General Description and Name**

L5000 MPF BBT. This scheme Implements the skip block method for bad block handling but allows the user to create up to 16 partitions in the device. Bad blocks within any partition do not affect the location of the other partitions. This BBM make bad block table in the last block.

#### **Relevant User Options**

The following special features on the special features tab apply to this scheme. The default values might work in some cases but please make sure to set the right value according to your system.

Please note only the below special feature items are related to this scheme and ignore any others. If any of below items doesn't exist, please check whether the right version has been installed or contact Data I/O for support by submitting Device Support Request through this address:

<http://www.dataio.com/support/dsr.asp>

 $Bad Block$  Handling Type = "L5000 MPF BBT"

Spare area : Please refer to "Description of common NAND special features.pdf". *Normally set as "Enabled " for this BBM*.[Default 'Disabled']

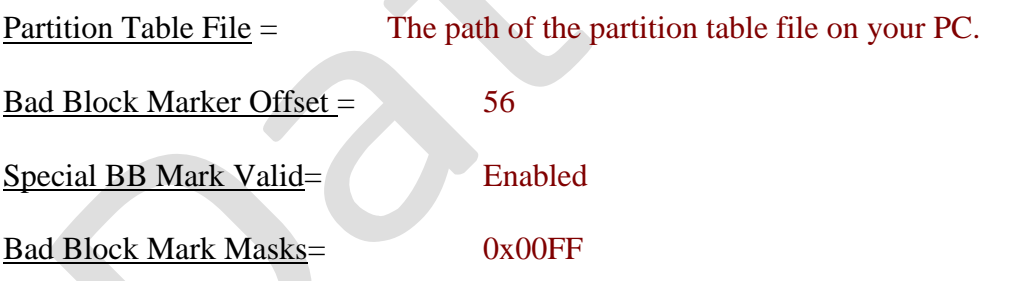

### **Special Notes**

The image file's structure is  $512B(1st data) + 7B(1st ecc) + 512B(2nd data) + 7B(2nd ecc) +$ 512B(3rd data)+7B(3rd ecc)+ 512B(4th data)+7B(4th ecc)+ 29B(5th data)+7B(5th ecc) and BBmark location is 2048+56Byte

Update bad block table in 1<sup>st</sup>  $\&$  2<sup>nd</sup> page of the last good block and then make ECC. The  $1<sup>st</sup>$  page included fixed value and bad block table is written in the  $2<sup>nd</sup>$  page. If the block is good, mark 0xFF FF and if the block is bad, mark 0xFF 3F.

### **Revision History**

V1.0 July 8, 2013 Create this spec.

## **Appendix**

You can get the file "Description of common NAND special features.pdf" from http://ftp.dataio.com/FCNotes/BBM/